# Politechnika Krakowska im. Tadeusza Kościuszki

# Karta przedmiotu

obowiązuje studentów rozpoczynających studia w roku akademickim 2019/2020

Wydział Inżynierii Elektrycznej i Komputerowej

Kierunek studiów: Informatyka w Inżynierii Komputerowej **Profil: Profil: Ogólnoakademicki** 

Forma sudiów: stacjonarne **Kod kierunku:** IwIK

Stopień studiów: I

Specjalności: bez specjalności

### 1 Informacje o przedmiocie

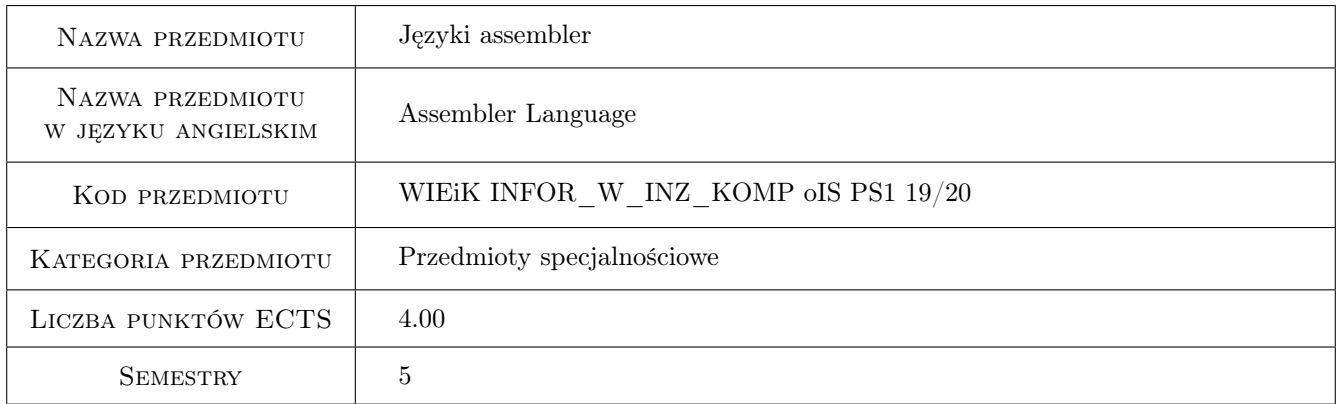

### 2 Rodzaj zajęć, liczba godzin w planie studiów

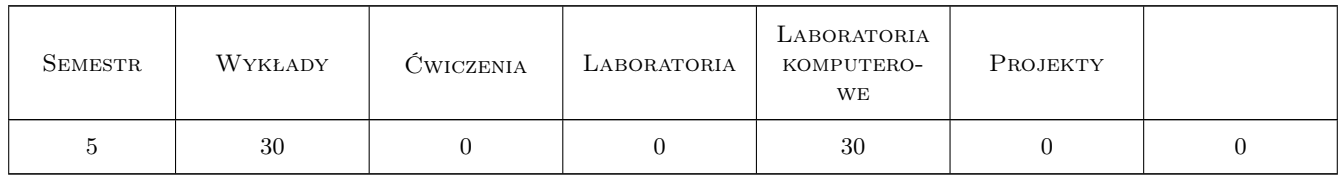

### 3 Cele przedmiotu

Cel 1 Poznanie języka assemblera dla układów z rodziny 8051. Poznanie struktury wewnętrznej i listy rozkazów.

Cel 2 Poznanie języka assemblera dla układów z rodziny 80x86. Poznanie struktury wewnętrznej i listy rozkazów.

Cel 3 Nabycie umiejętności programowania w języku assemblera. Pisanie programów z wykorzystaniem zasobów sprzętowych układu 8051 i 80x86.

### 4 Wymagania wstępne w zakresie wiedzy, umiejętności i innych **KOMPETENCJI**

- 1 Podstawowe wiadomości z zakresu techniki cyfrowej. Bramki logiczne, układy kombinacyjne i sekwencyjne.
- 2 Wiadomości z zakresu budowy układów mikroprocesorowych i mikrokontrolerów.

### 5 Efekty kształcenia

- EK1 Wiedza Rodzaje podstawowych rozkazów układów mikroprocesorowych.
- EK2 Umiejętności Pisanie prostych programów do obliczeń arytmetycznych i logicznych.
- EK3 Wiedza Budowa i możliwości mikrokontrolera z rodziny 8051.
- EK4 Umiejętności Pisanie programów wykorzystujących zasoby wewnętrzne mikrokontrolera.
- EK5 Wiedza Rodzaje podstawowych rozkazów układów mikroprocesorowych typu 80x86 i możliwości systemu operacyjnego. Rodzaje przerwań programowych.
- EK6 Umiejętności Pisanie programów wykorzystujących możliwości mikroprocesora 80x86 i przerwań w systemie operacyjnym. Wykorzystanie funkcji API.

### 6 Treści programowe

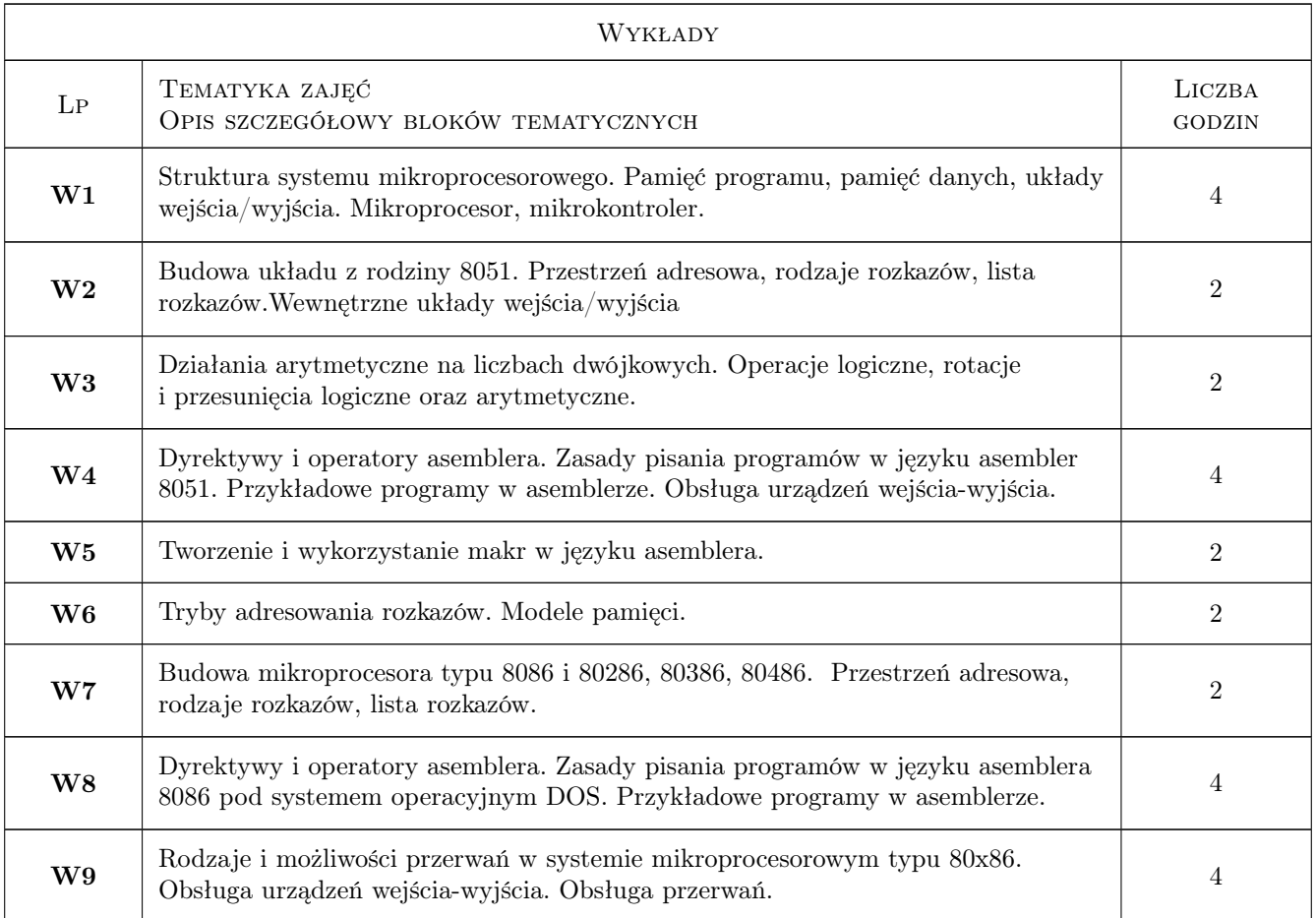

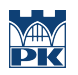

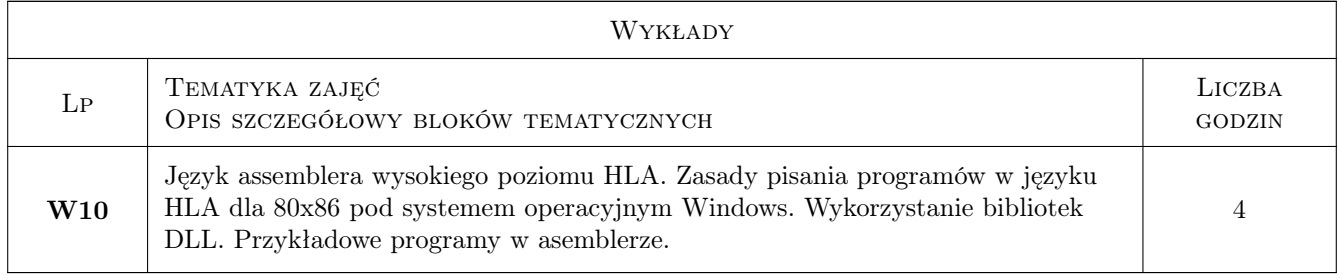

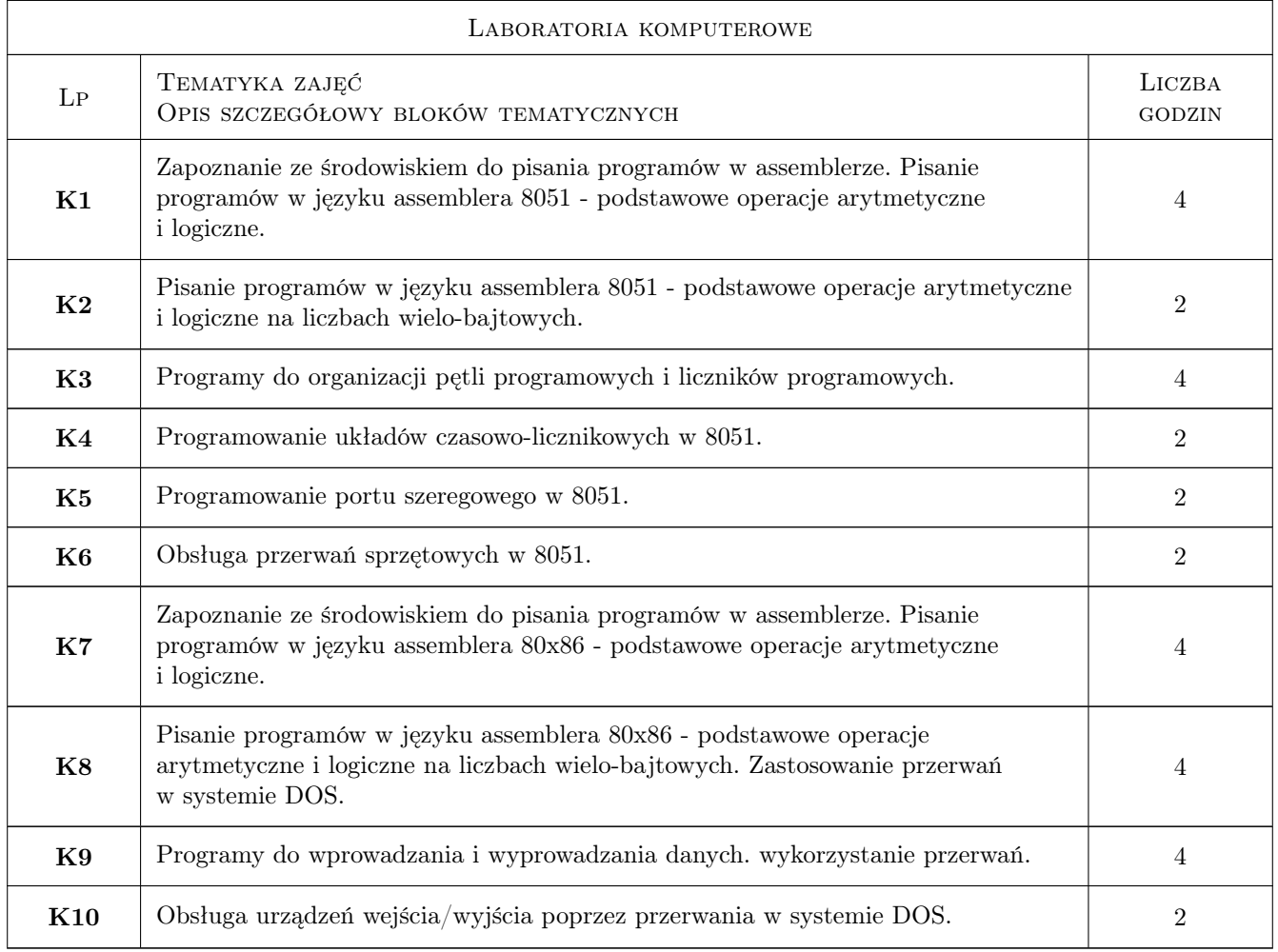

# 7 Narzędzia dydaktyczne

- N1 Wykłady
- N2 Ćwiczenia laboratoryjne
- N3 Dyskusja
- N4 Konsultacje

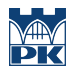

# 8 Obciążenie pracą studenta

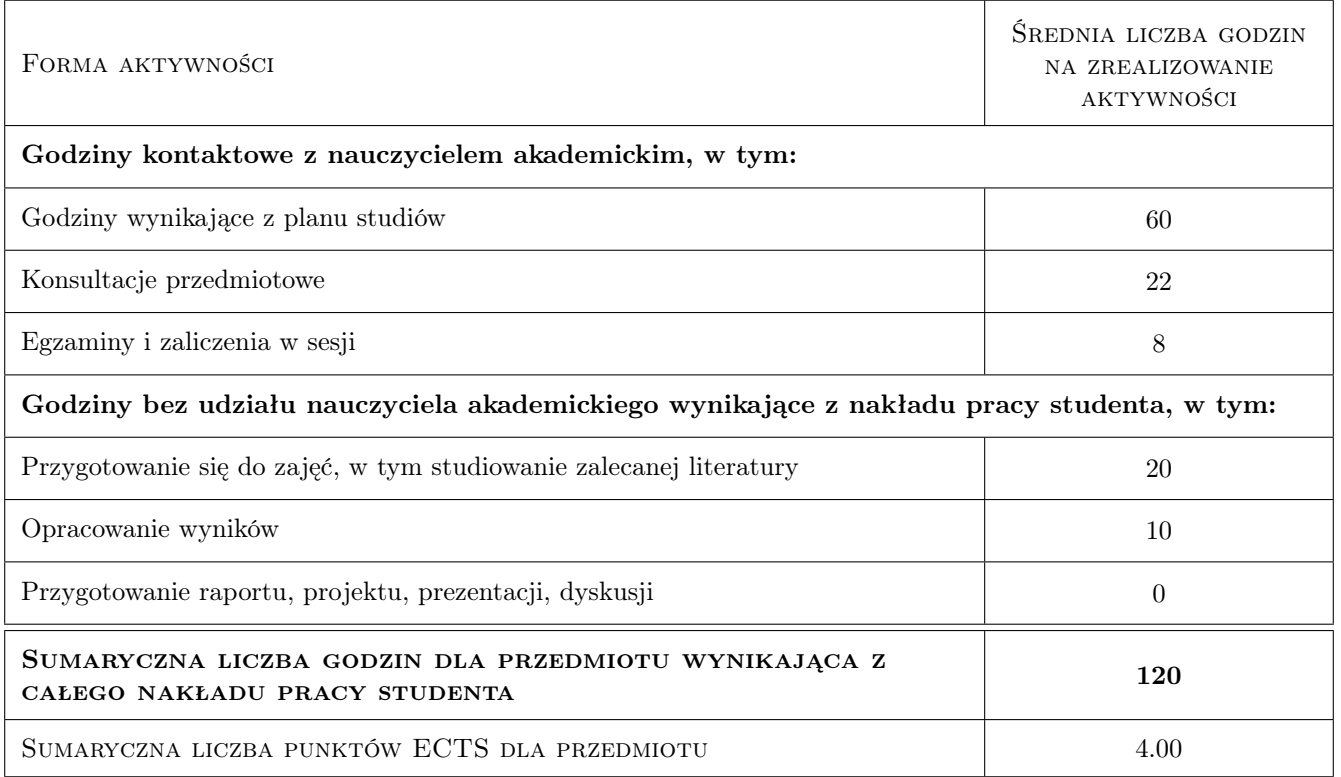

### 9 Sposoby oceny

#### Ocena formująca

- F1 Odpowiedź ustna
- F2 Sprawozdanie z ćwiczenia laboratoryjnego
- F3 Projekt indywidualny
- F4 Projekt zespołowy

#### Ocena podsumowująca

- P1 Kolokwium
- P2 Średnia ważona ocen formujących

#### Kryteria oceny

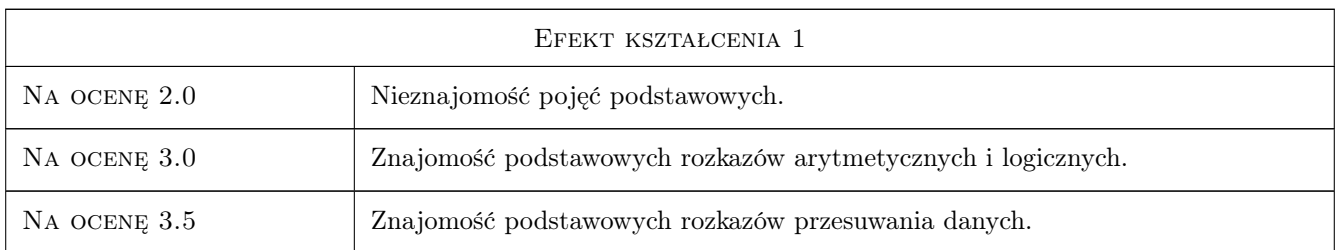

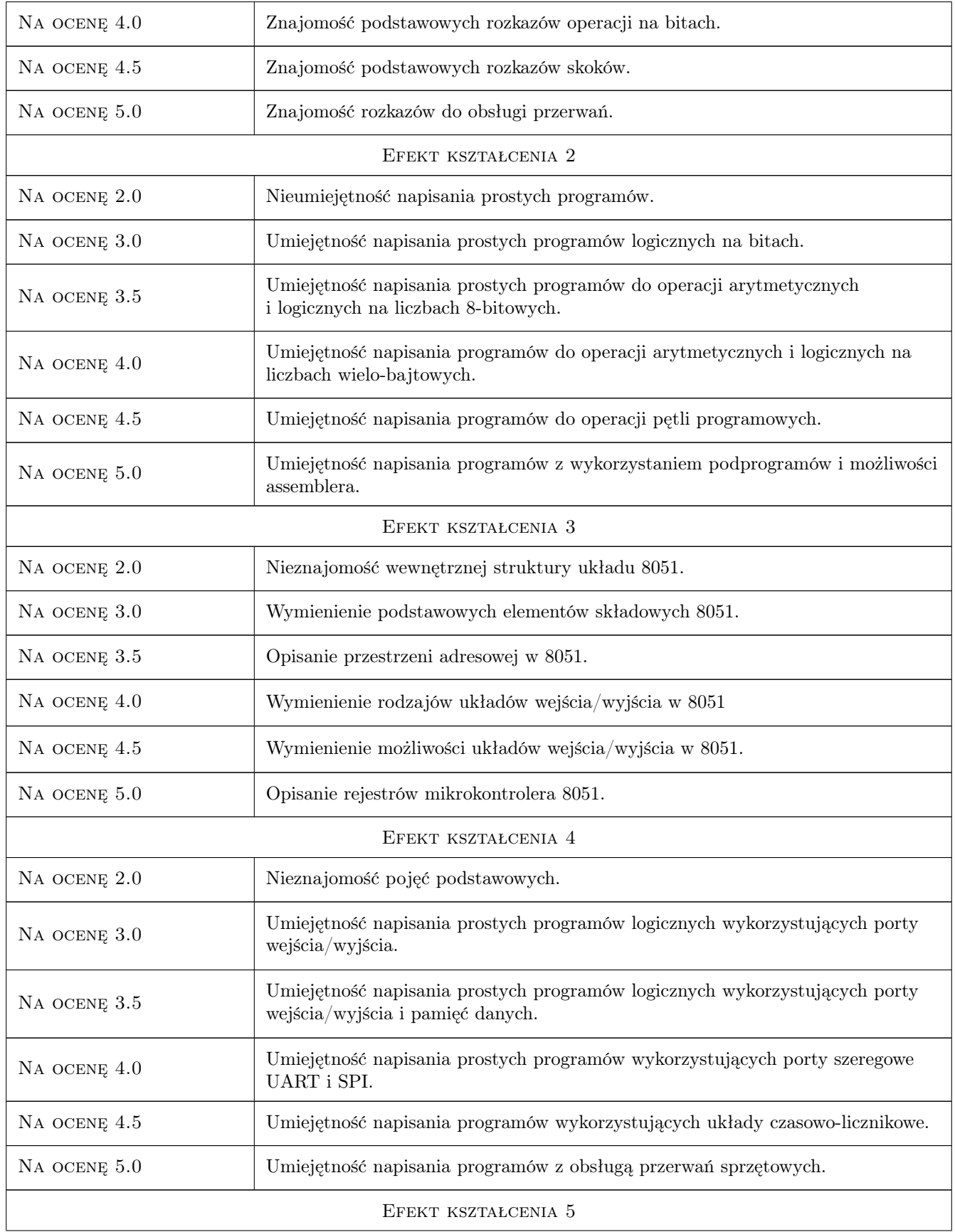

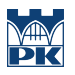

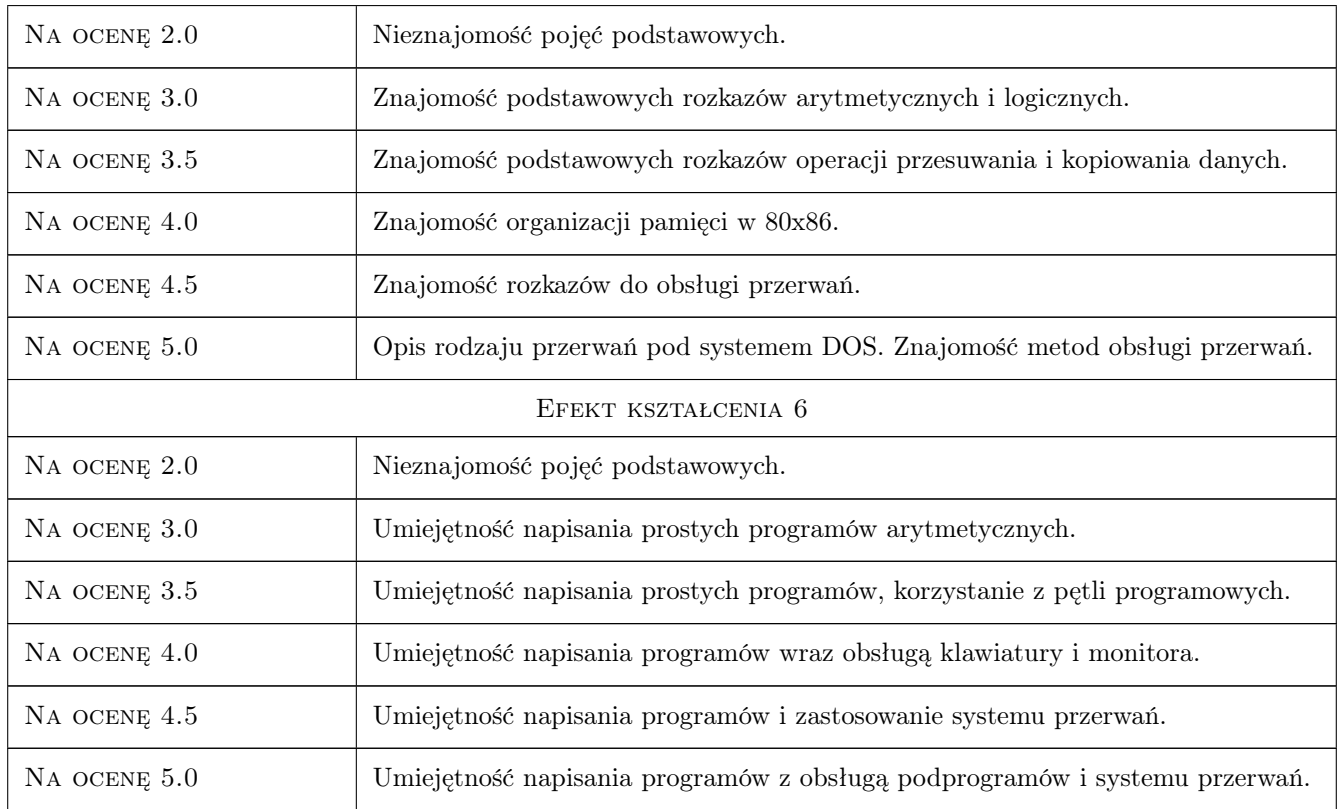

### 10 Macierz realizacji przedmiotu

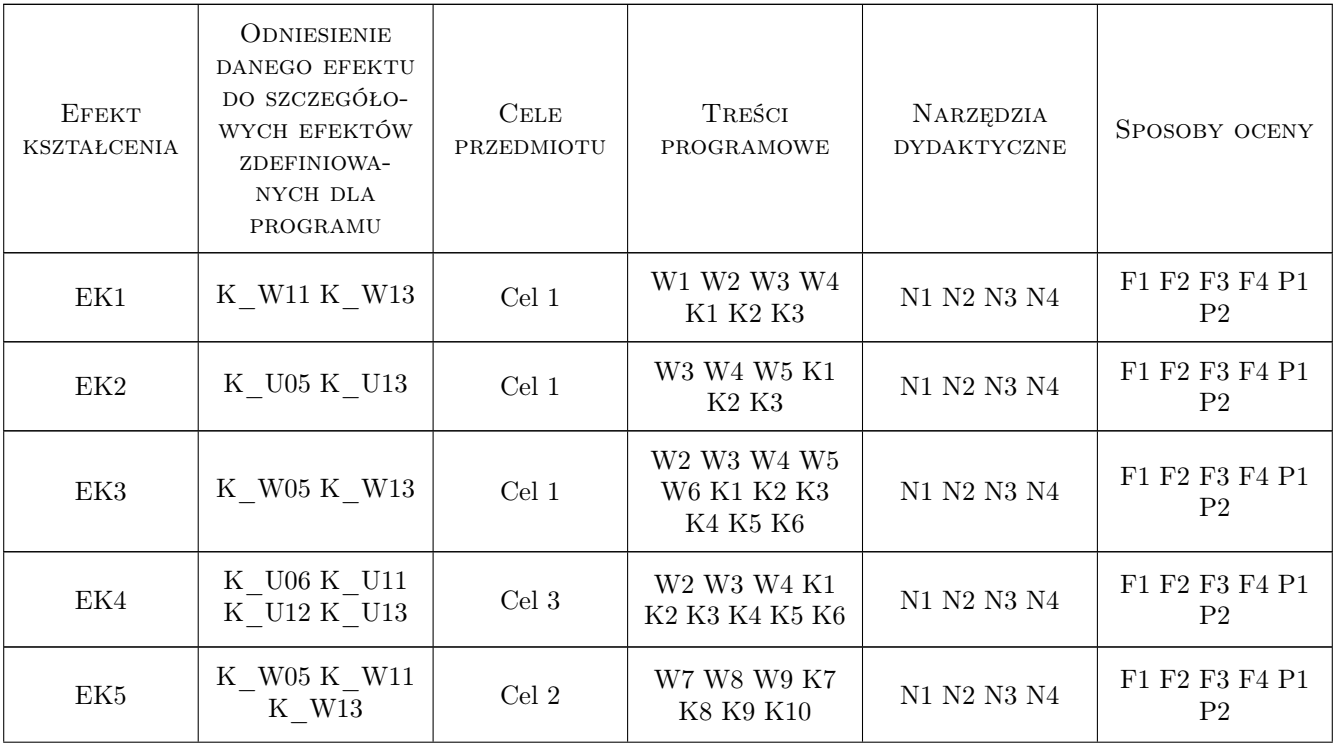

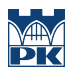

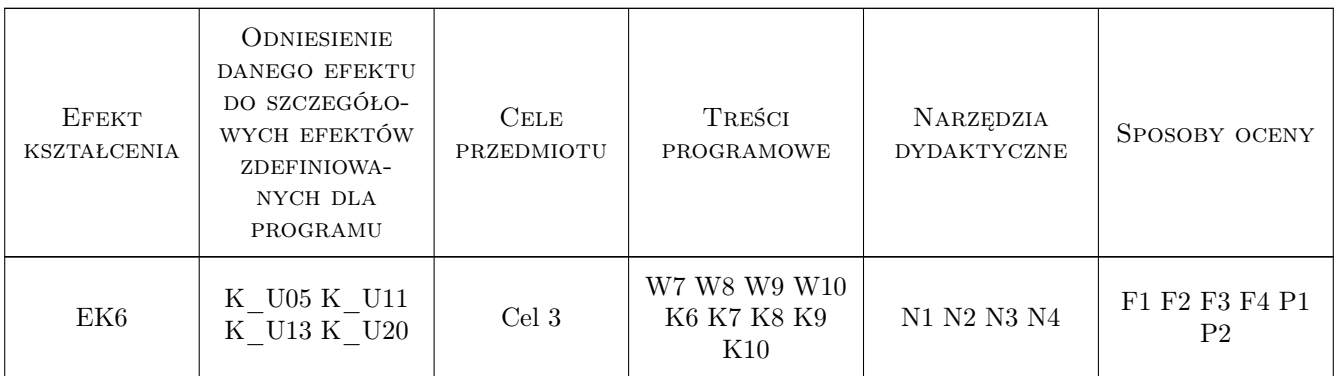

### 11 Wykaz literatury

#### Literatura podstawowa

- [1 ] Wróbel E. Praktyczny kurs asemblera II, Warszawa, 2011, Helion
- [2 ] Randall Hyde. Asembler. Sztuka programowania, Warszawa, 2004, Helion
- [3 ] Starecki T. Mikrokontrolery 8051 w praktyce, Warszawa, 2002, BTC
- [4 ] Gałka, P, Gałka P. Podstawy programowania mikrokontrolerów 8051, Warszawa, 2006, MIKOM PWN

#### Literatura uzupełniająca

- [1 ] Stanisław Kruk Asembler Wykłady i ćwiczenia, Warszawa, 2009, PWN
- [2 ] Adam Błaszczyk Win32ASM asembler w Windows, Warszawa, 2004, HELION
- [3 ] Peter Abel Asembler IBM PC programowanie, Warszawa, 2004, READ ME EREMIS

#### 12 Informacje o nauczycielach akademickich

#### Osoba odpowiedzialna za kartę

dr hab.inż. Mieczysław Drabowski (kontakt: gpedrak@pk.edu.pl)

#### Osoby prowadzące przedmiot

1 dr hab. inż. prof. PK Mieczysław Drabowski (kontakt: drabowski@pk.edu.pl)

2 mgr inż. Paweł Król (kontakt: pawel.krol@pk.edu.pl)

### 13 Zatwierdzenie karty przedmiotu do realizacji

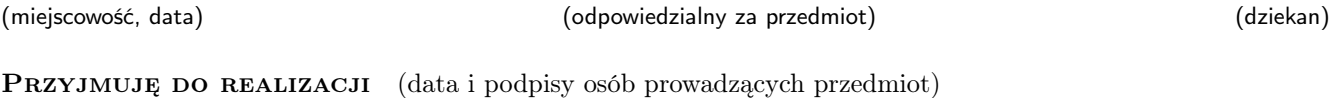

. . . . . . . . . . . . . . . . . . . . . . . . . . . . . . . . . . . . . . . . . . . . . . . . . . . . . . . . . . . . . . . . . . . . . . . . . . . . . . . . . . . . . . . . . . . . . . . .